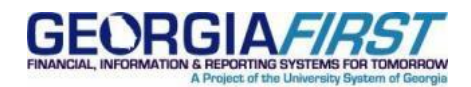

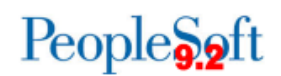

## **Announcement**

**TO:** PeopleSoft Financials Users

**POSTED:** February 29, 2016

**SUBJECT:** New Purchasing Queries Requested by Department of Administrative Services (DOAS)

## **ANNOUNCEMENT**

At the request of the Georgia Department of Administrative Services (DOAS), ITS has created 2 new queries:

- BOR\_POAP\_0AP005A\_VERIFY\_EXP
- BOR\_AP\_0AP080\_VOUCHER\_REGISTER

The queries were included in Release 5.12 (2/27/2016) and are now available in production.

These queries will assist DOAS when conducting audits and reviews of statewide contracts in the following ways:

- Provide how much each Institution is spending and whether the spend is related to a statewide contract
- Assist in the selection of suppliers
- Aid in selecting which contracts to audit
- Help determine whether suppliers are paying the required administrative fees on contracts

ITS has already provided DOAS the query results for all Georgia*FIRST* institutions for FY2013, FY2014 and FY2015. Beginning FY2016, the query results will be requested by DOAS annually after the fiscal year is closed. A representative from DOAS will be contacting the Purchasing or Accounts Payable departments at each institution to provide additional information at that time.

ITS recommends using the 'Schedule' functionality in Query Manager to run each query, due to the large number of rows that may be returned. Please refer to the "Query Changes in PeopleTools 8.53 and Instructions for Scheduling a Query" job aid on the Georgia*FIRST* website. This can be found by navigating to **Documentation > General Job Aids and Reference Documents**.

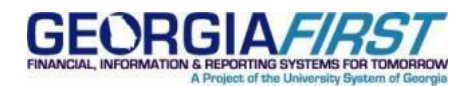

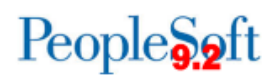

## **SUPPORTING DOCUMENTATION**

Refer to the Job Aid "Query Changes in PeopleTools 8.53 and Instructions for Scheduling a Query" as noted above.

## **ADDITIONAL INFORMATION:**

Go to the USG Services Status page to check the current status of GeorgiaFIRST Financials. <http://status.usg.edu/>

**MORE INFORMATION AND SUPPORT**: For business impact emergency issues, contact the ITS Helpdesk immediately at 706-583-2001 or 1-888-875-3697 (toll free within Georgia). For non-urgent issues, contact the ITS Helpdesk via the self-service support website at http://www.usg.edu/customer\_services. (This service requires a user ID and password. E-mail helpdesk@usg.edu to obtain self-service login credentials.)

**ADDITIONAL RESOURCES**: For information about ITS maintenance schedules or Service Level Guidelines,

please visit http://www.usg.edu/customer\_services/service\_level\_guidelines. For USG services status, please visit http://status.usg.edu.